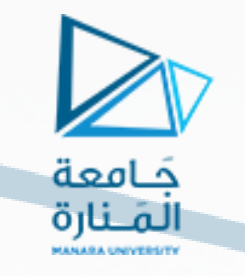

# **Lecture 4**

# **Boolean Algebra Dr. Bassam AtiehMANARA UNIVERSITY**

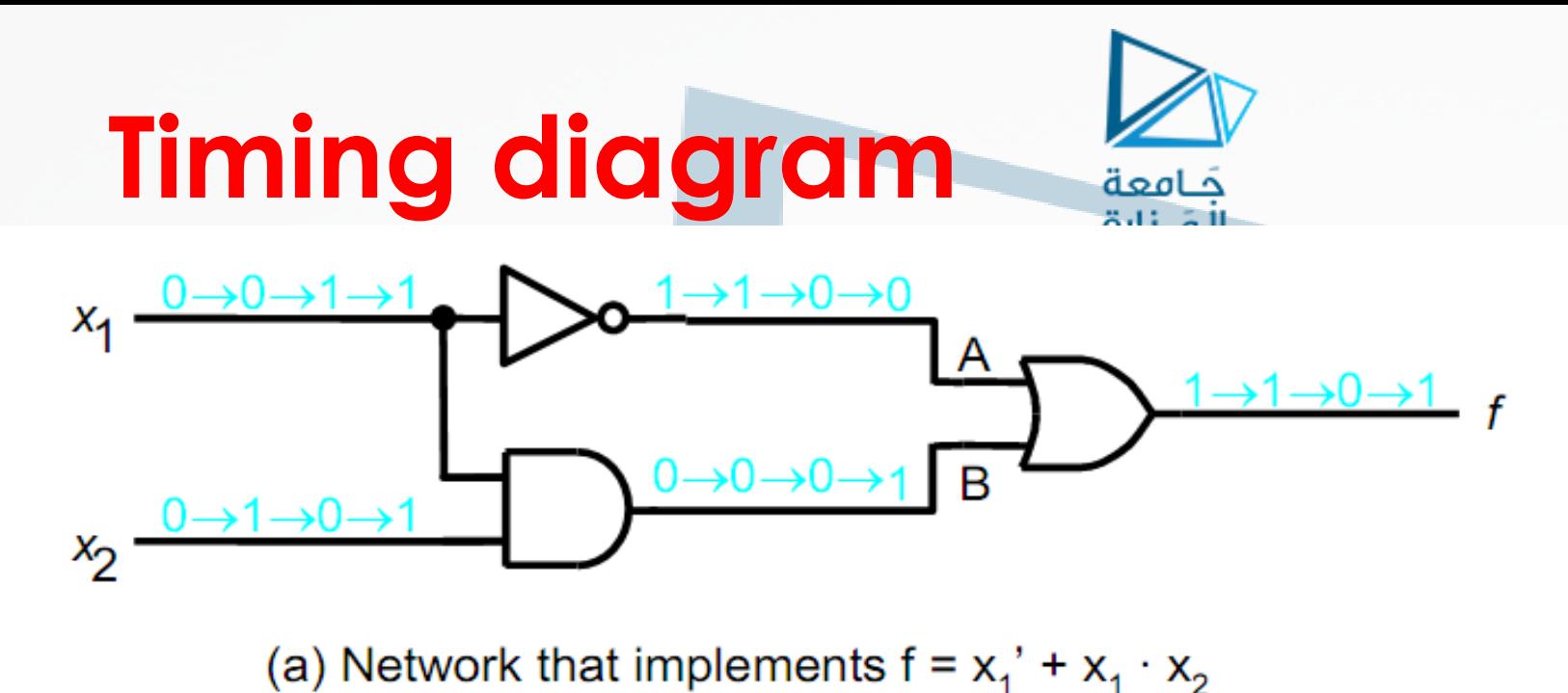

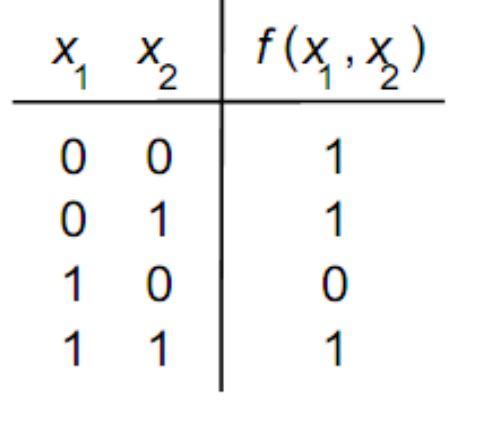

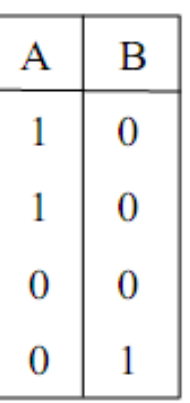

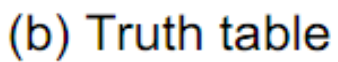

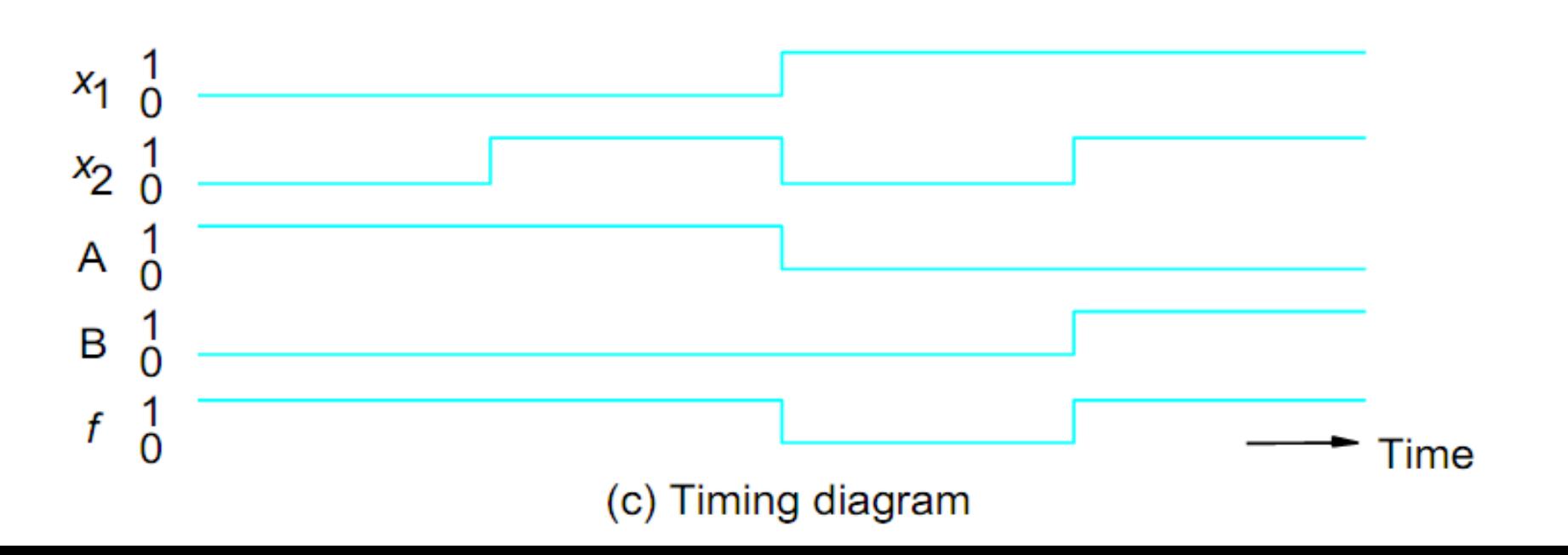

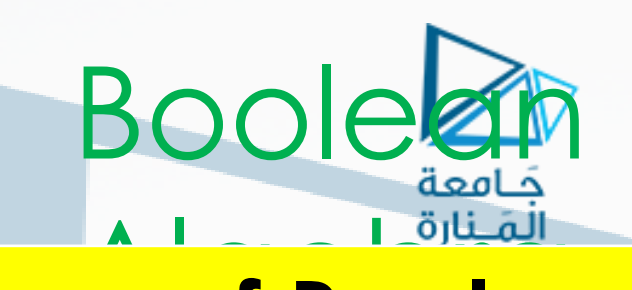

### **Axioms of Boolean Algebra**

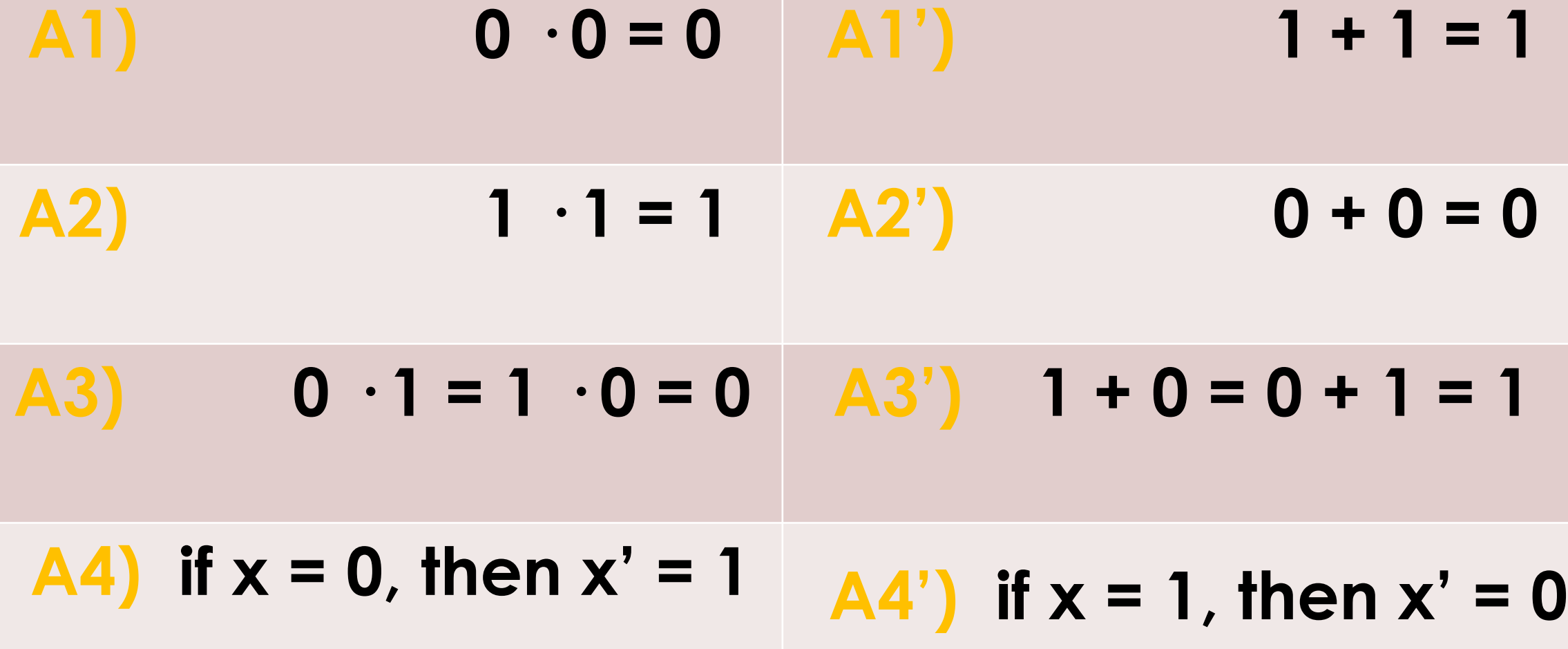

### • Single variable theorems  $T1'$ ) x + 1 = 1  $T1$ ) x · 0 = 0  $T2'$ ) x + 0 = x  $T2$ ) x · 1 = x  $T3$ )  $x \cdot x = x$  $T3'$ ) x + x = x  $T4) x \cdot x' = 0$  $(T4')$  x + x' = 1  $T5) x'' = x$

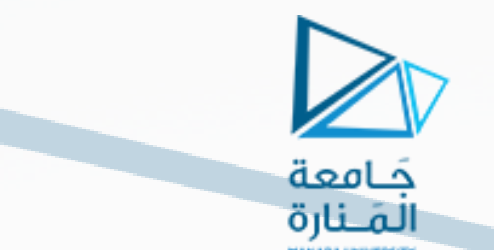

- Two and three variable theorems
- $T6$ )  $x \cdot y = y \cdot x$  $T6'$ ) x + y = y + x  $(T7)$  x · (y · z) = (x · y) · z  $(T7')$  x + (y + z) = (x + y) + z T8)  $x \cdot (y + z) = x \cdot y + x \cdot z$  T8')  $x + y \cdot z = (x + y) \cdot (x + z)$  $T9$ ) x + x · y = x  $T9'$ ) x · (x + y) = x  $T10'$ )  $(x + y) \cdot (x + y') = x$  $T10$ )  $x \cdot y + x \cdot y' = x$ T11)  $(x \cdot y)' = x' + y'$  $T11') (x + y)' = x' \cdot y'$  $T(12) x + x' \cdot y = x + y$  $T12'$ ) x · (x' + y) = x · y  $T(13)$  x · y + y · z + x' · z = x · y + x' · z T13')  $(x + y) \cdot (y + z) \cdot (x' + z) = (x + y) \cdot (x' + z)$

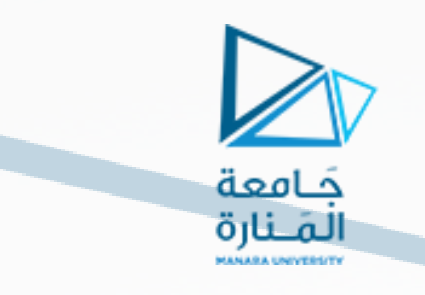

## **Example: Apply theorems of Boolean Algebra to prove that** the left and right hand sides of the following logic equation are identical.

$$
x_1 \cdot x_3' + x_2' \cdot x_3' + x_1 \cdot x_3 + x_2' \cdot x_3 = x_1' \cdot x_2' + x_1 \cdot x_2 + x_1 \cdot x_2'
$$

**MANARA UNIVERSITY** 

**• The Venn Diagram**

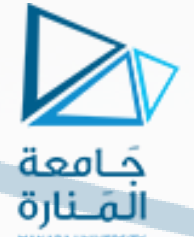

- **– Graphical illustration of various operations and relations in the**
- **algebra of sets**
- **– A set s is a collection of elements that are said to be members of s**
- **– In Venn diagram the elements of a set are represented by the area enclosed by a square, circle or ellipse**
- **– In Boolean algebra there are only two elements in the universe,**
- **i.e. {0,1}. Then the area within a contour corresponding to a set s**
- **denotes that s = 1, while the area outside the contour denotes s = 0**
- <https://manara.edu.sy/> **– In a Venn diagram we shade the area where s = 1**

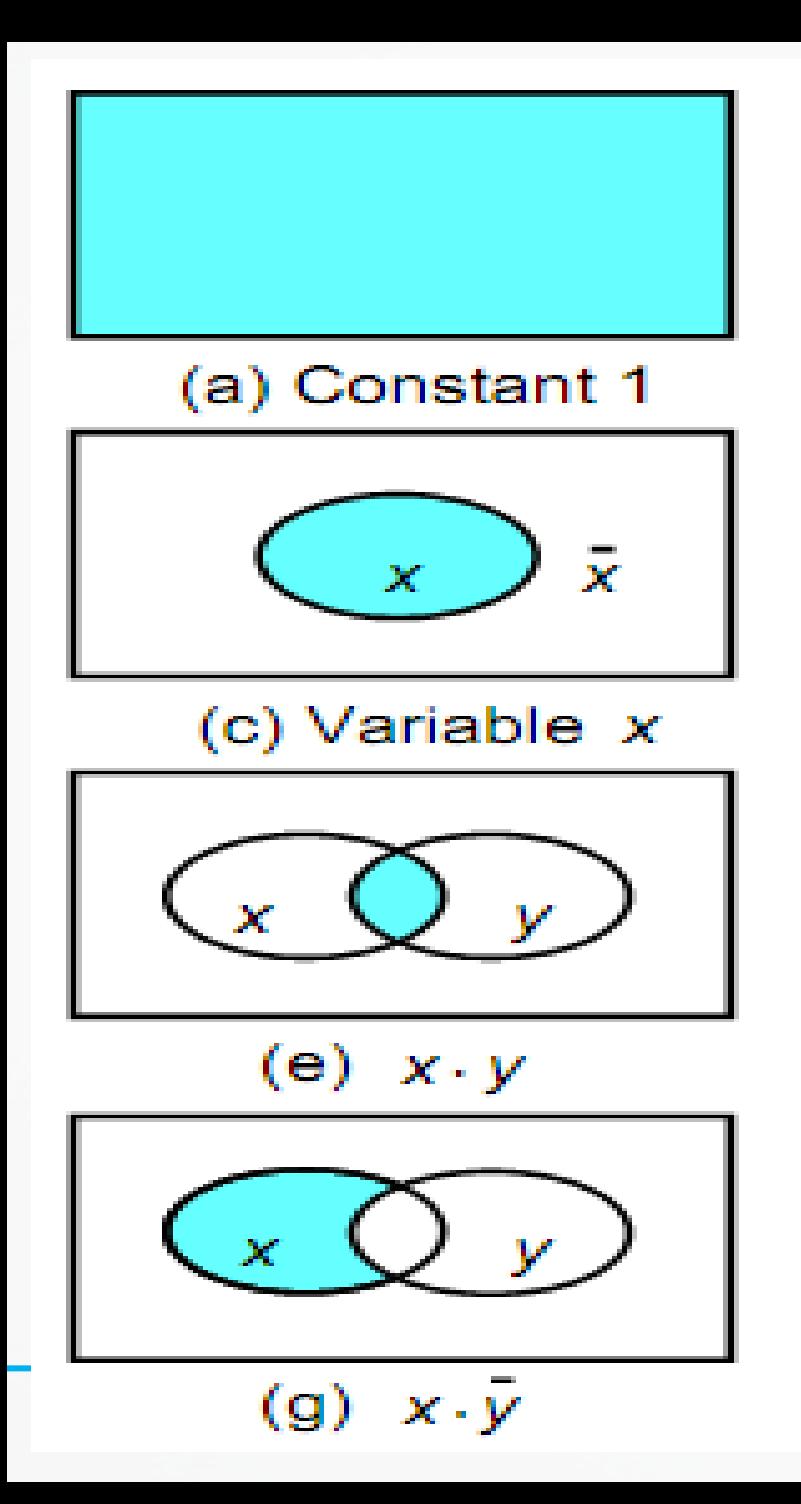

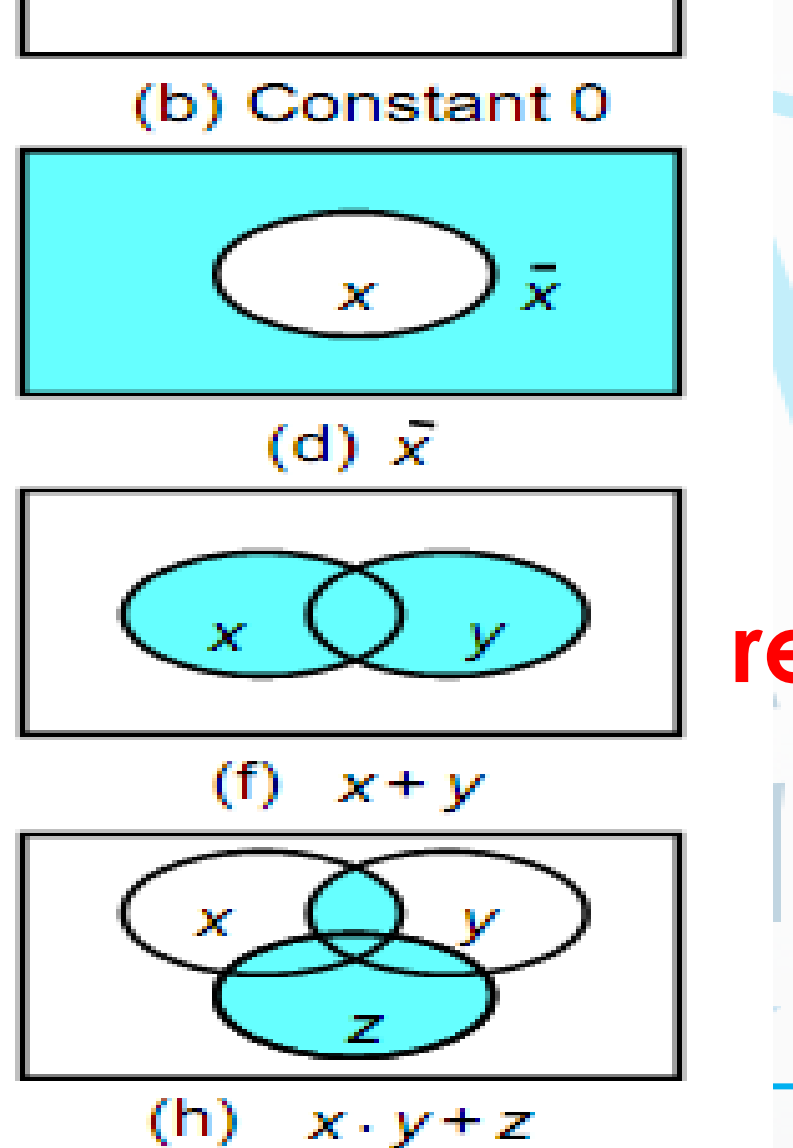

**The Venn diagram representation.**

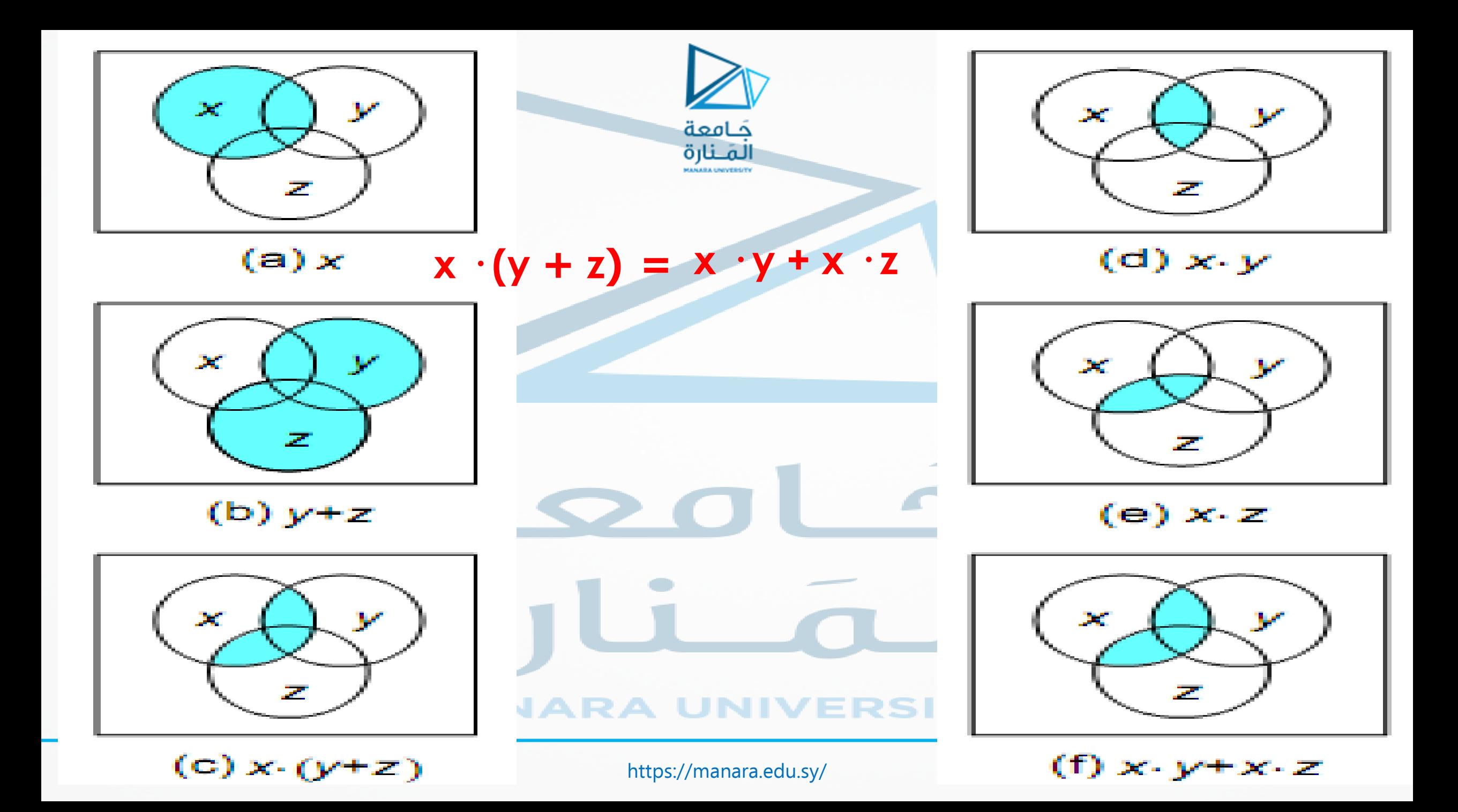

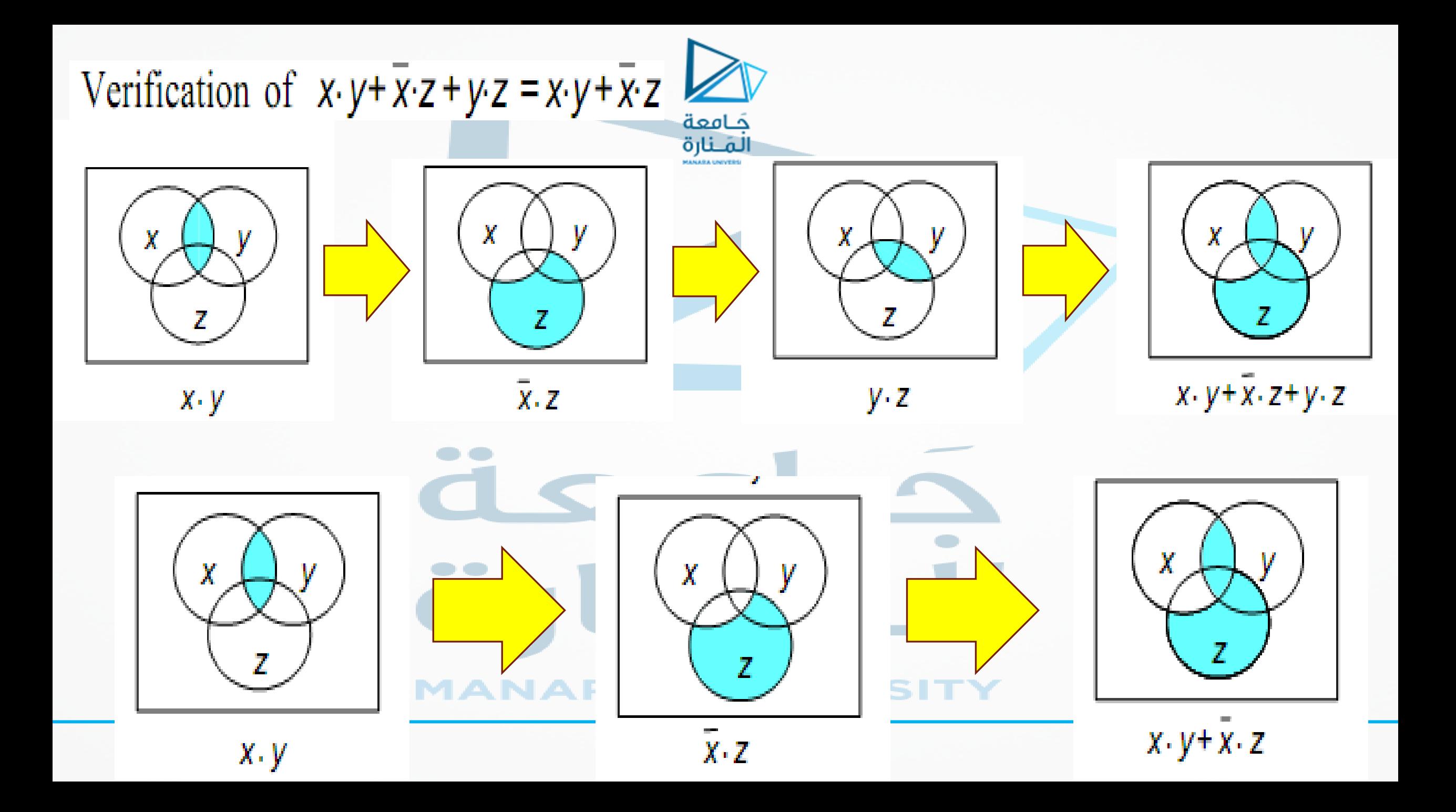

### Synthesis of digital circuits **Three-variable minterms and maxterms.**

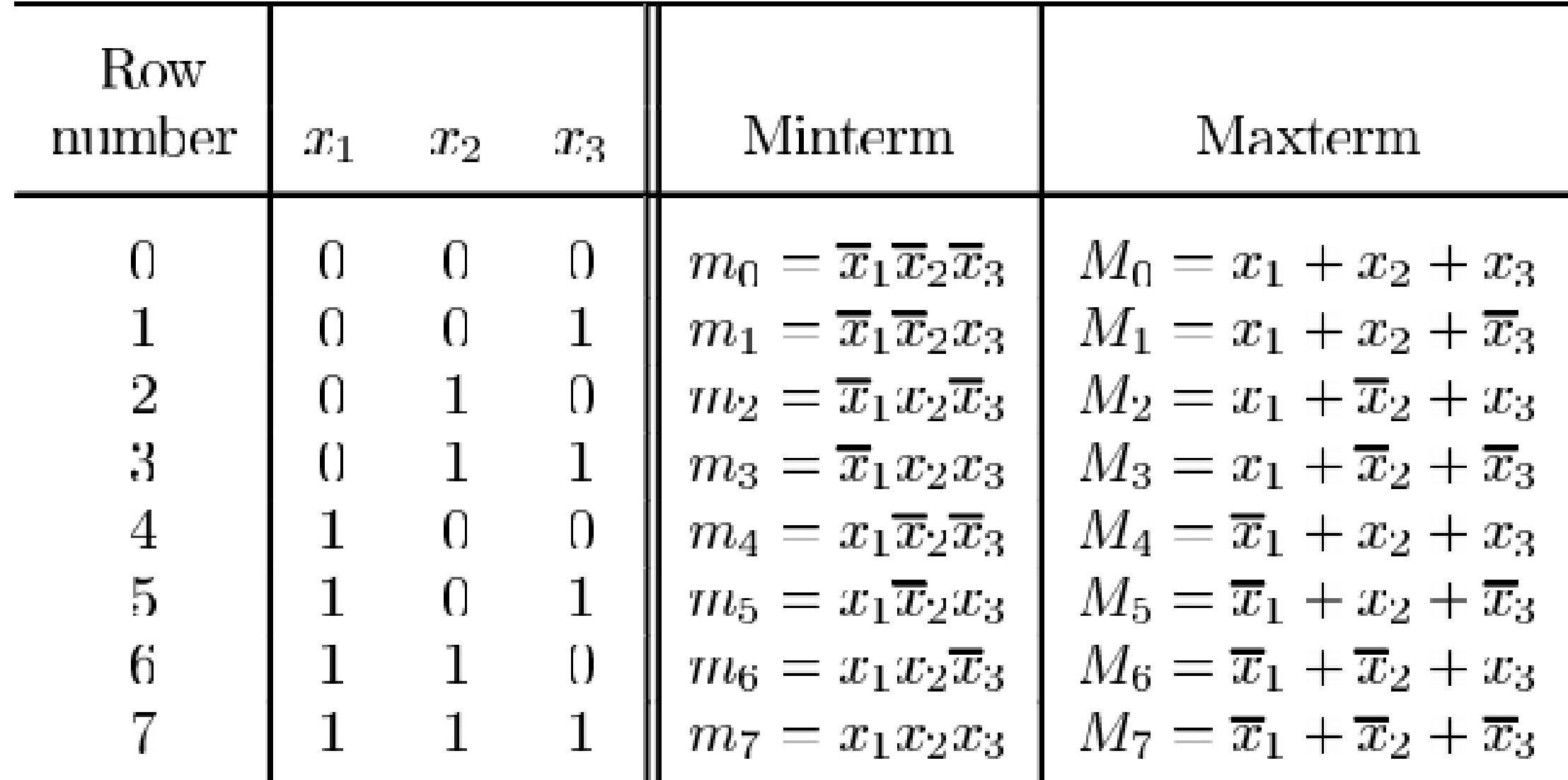

### **Example:**

**For the three variable function given by the truth table, determine the minterms, maxterms, canonical SOP, canonical POS, minterm list.**

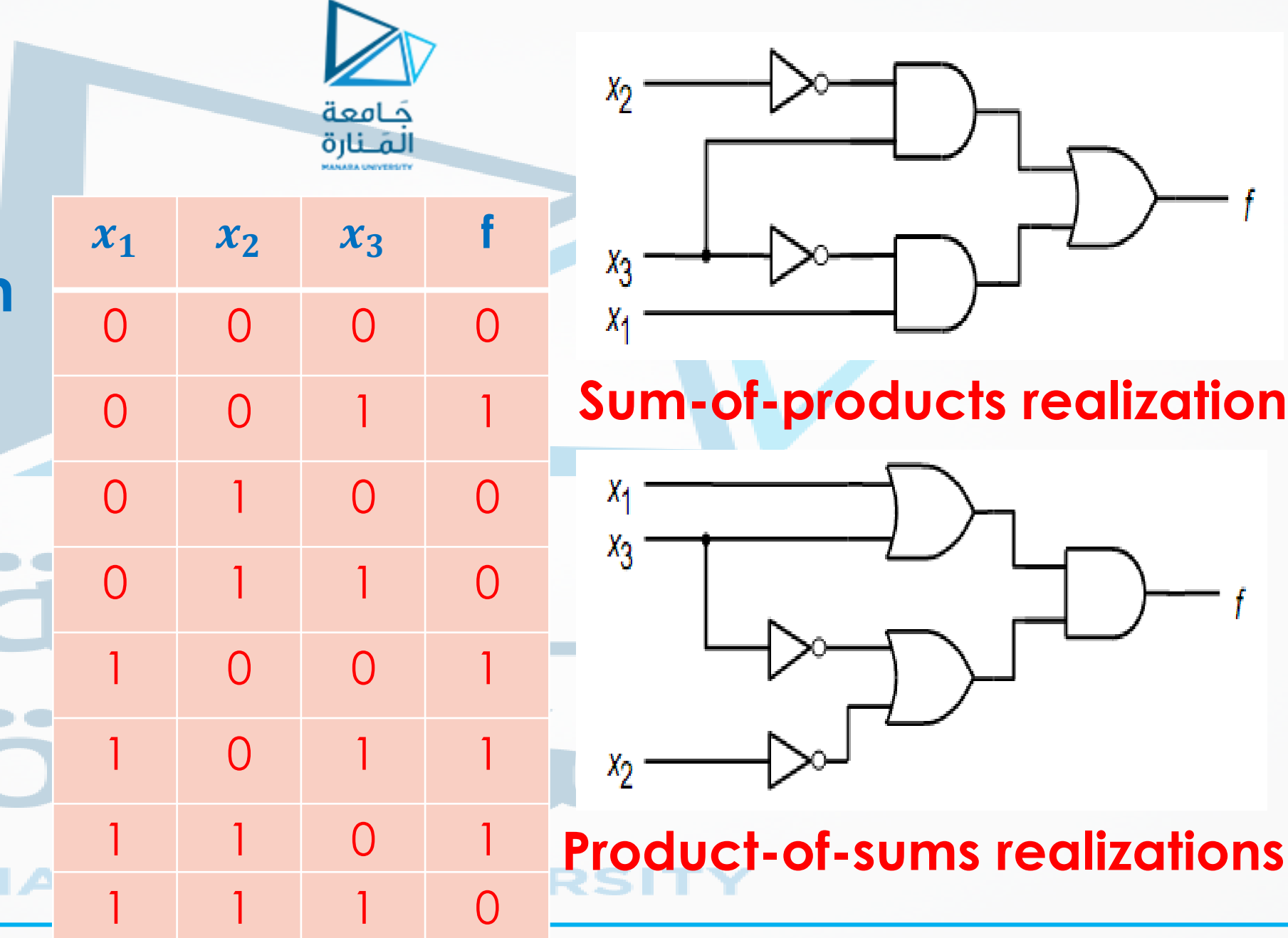

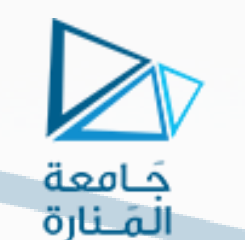

### **DeMorgan's equivalents of NAND and NOR gates.**

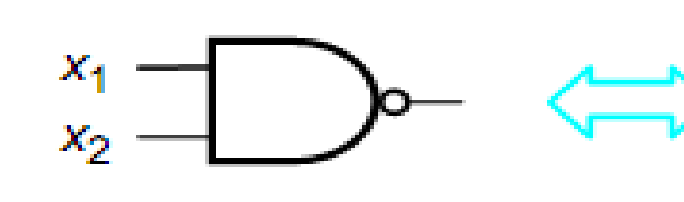

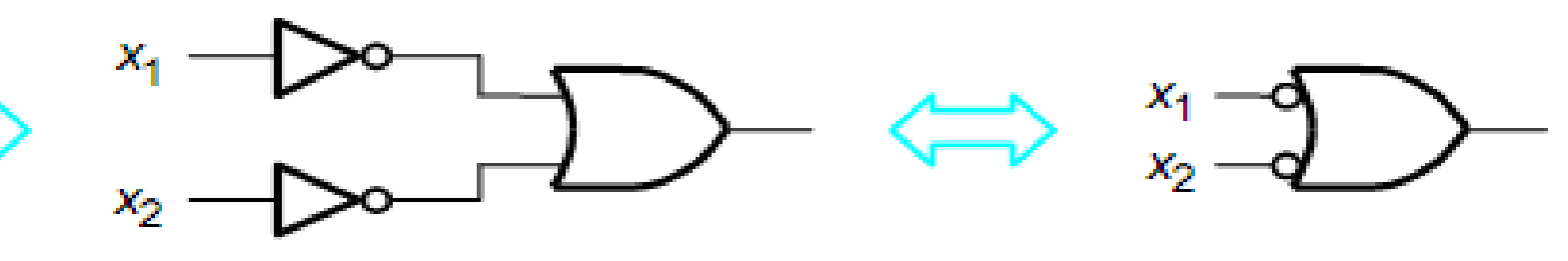

(a)  $\overline{x_1 x_2} = \overline{x_1} + \overline{x_2}$ 

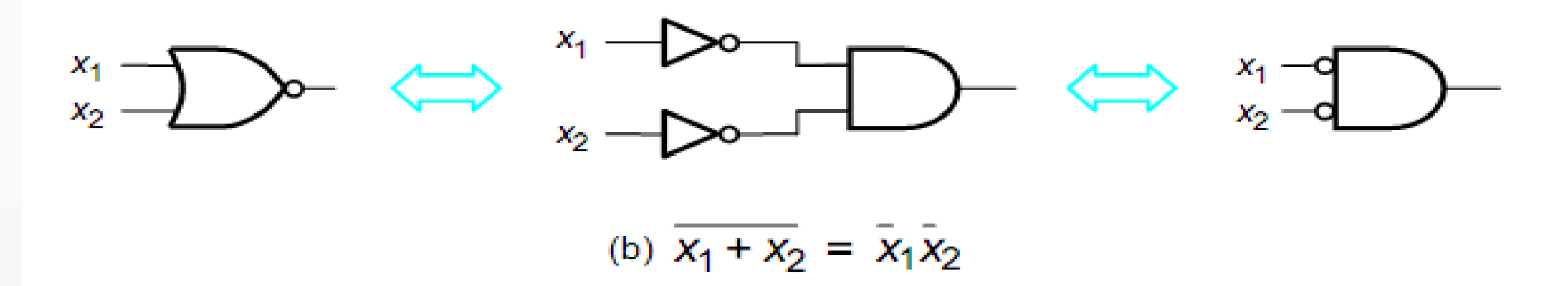

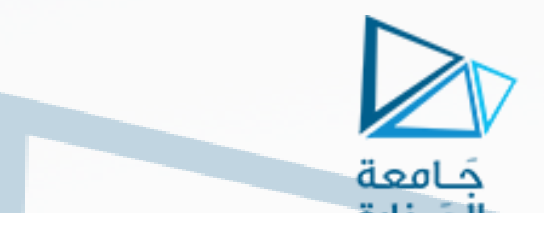

Converting a AND-OR realization of an SOP to a NAND-NAND realization  $\bullet$ 

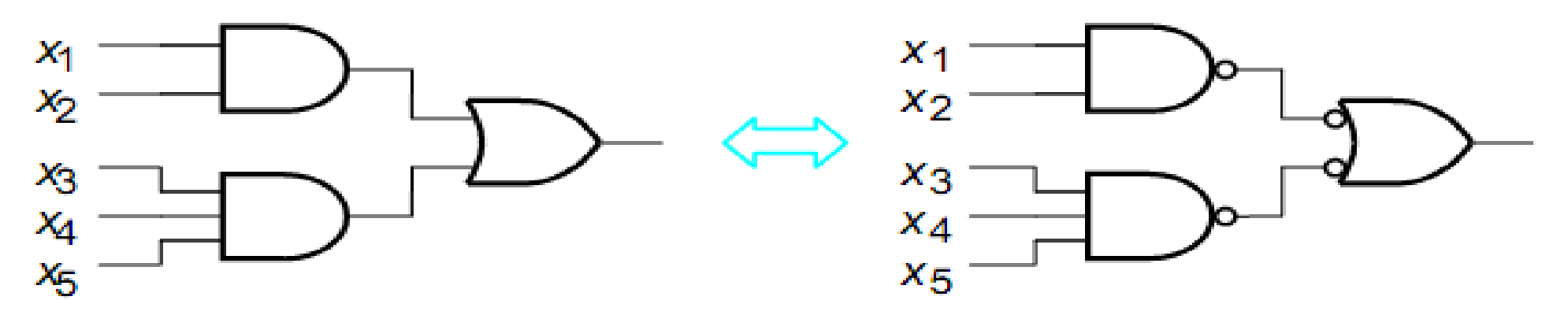

Converting a OR-AND realization of a POS to a NOR-NOR realization  $\bullet$ 

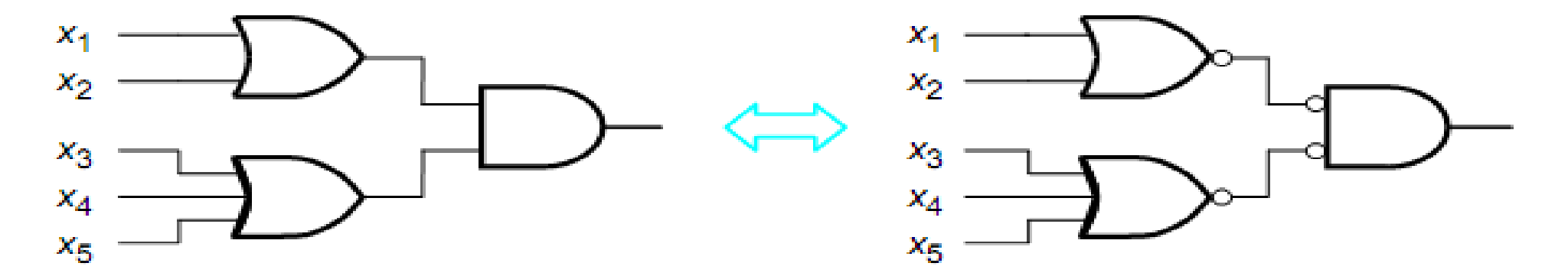

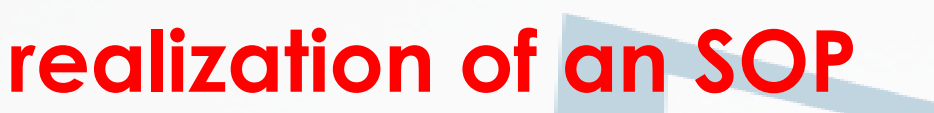

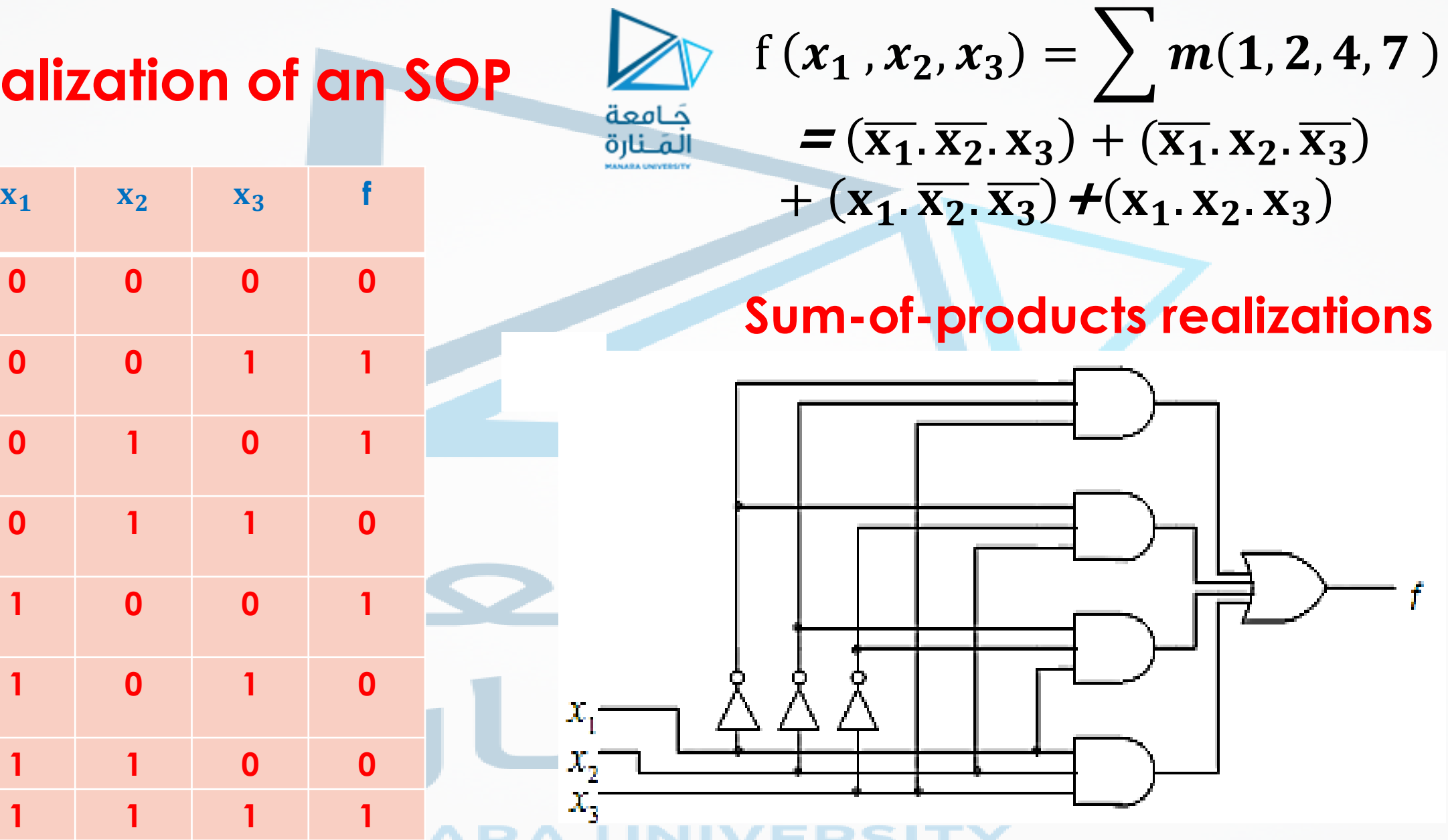

### **realization of an POS**

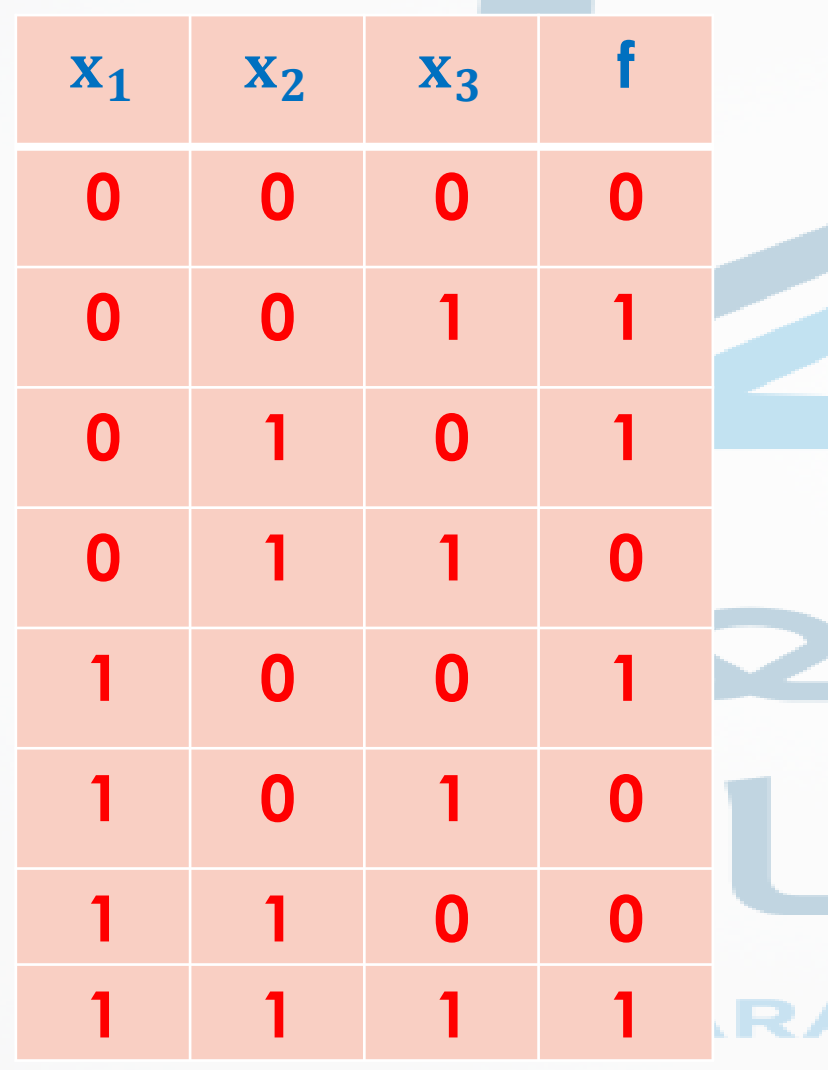

 $f(x_1, x_2, x_3) =$  |  $M(0, 3, 5, 6)$  ,  $\lim_{y \to 0} f(x_1, x_2, x_3) =$  |  $M(0, 3, 5, 6)$  $f(x_1, x_2, x_3) =$  $(x_1 + x_2 + x_3)(x_1 + x_2 + x_3)$  $(\overline{x_1} + x_2 + \overline{x_3})(x_1 + x_2 + \overline{x_3})$ 

### **Product-of-sums realizations**

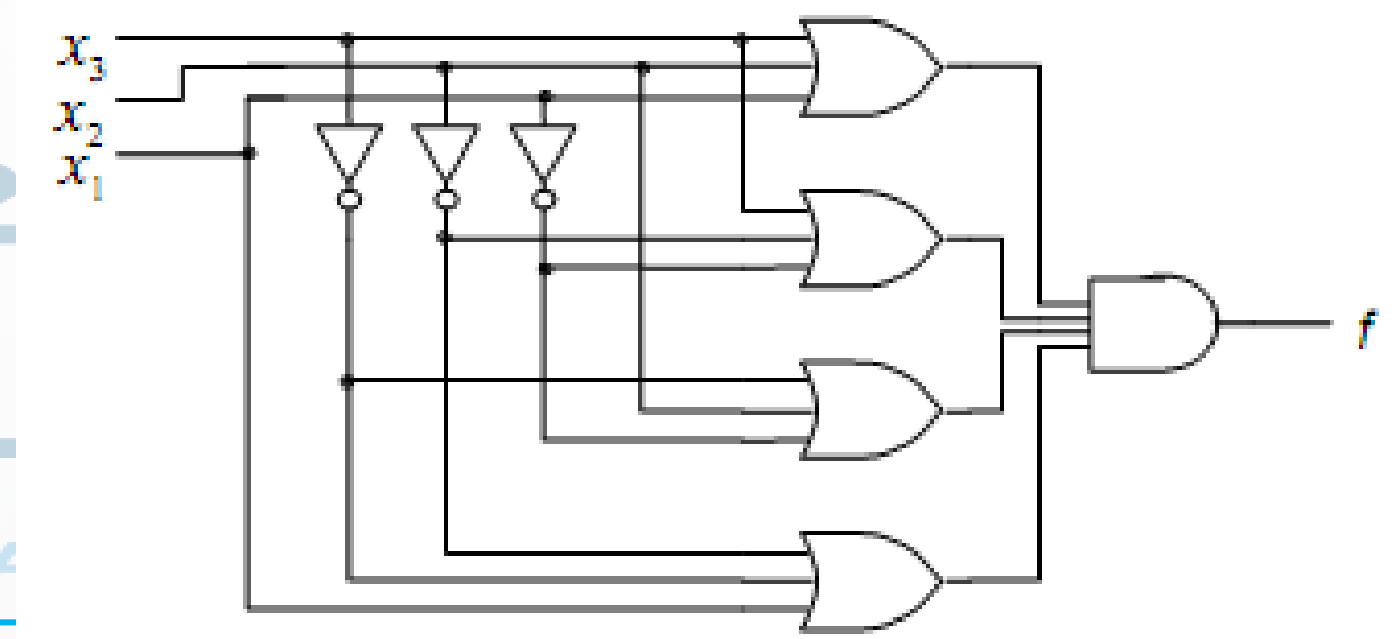

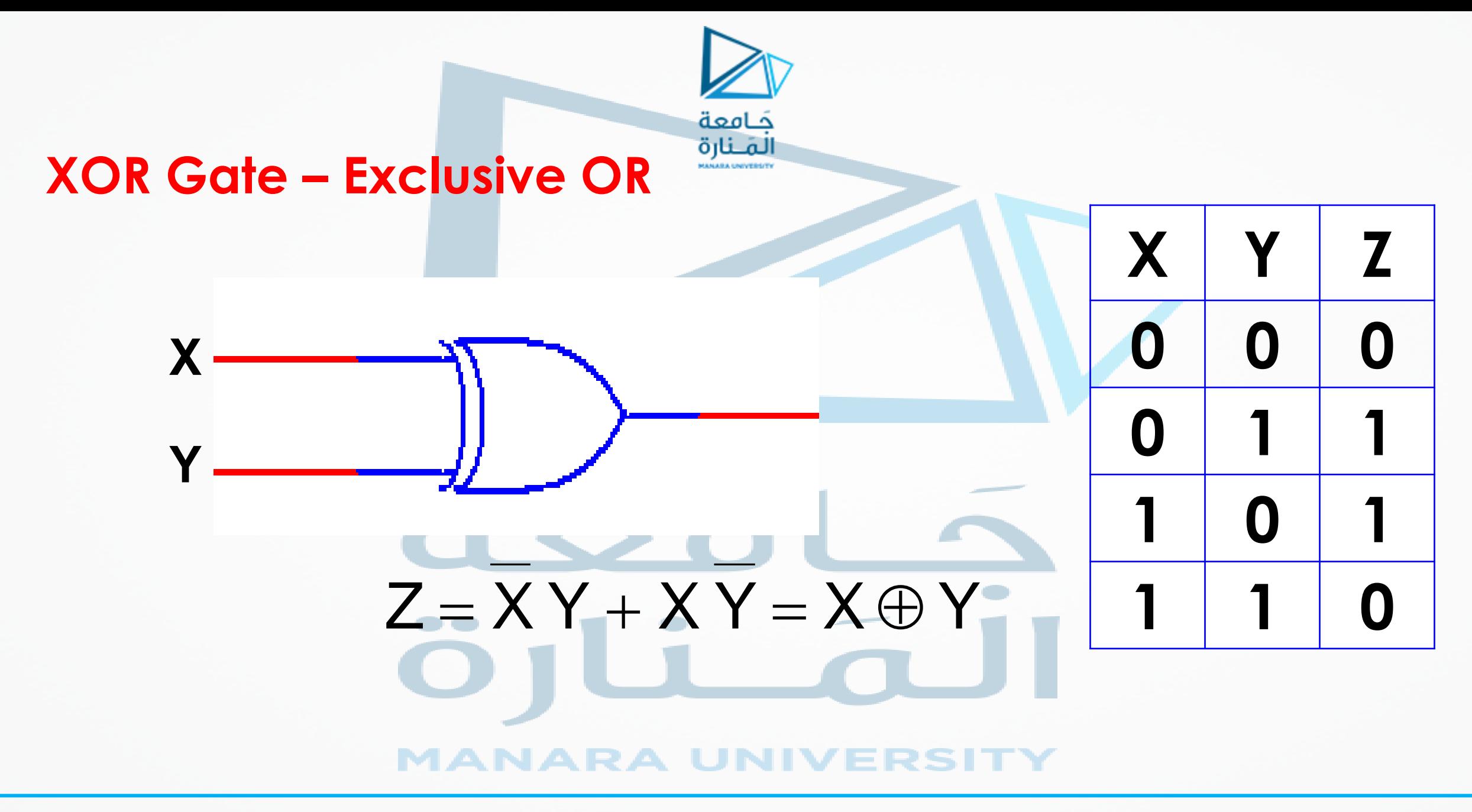

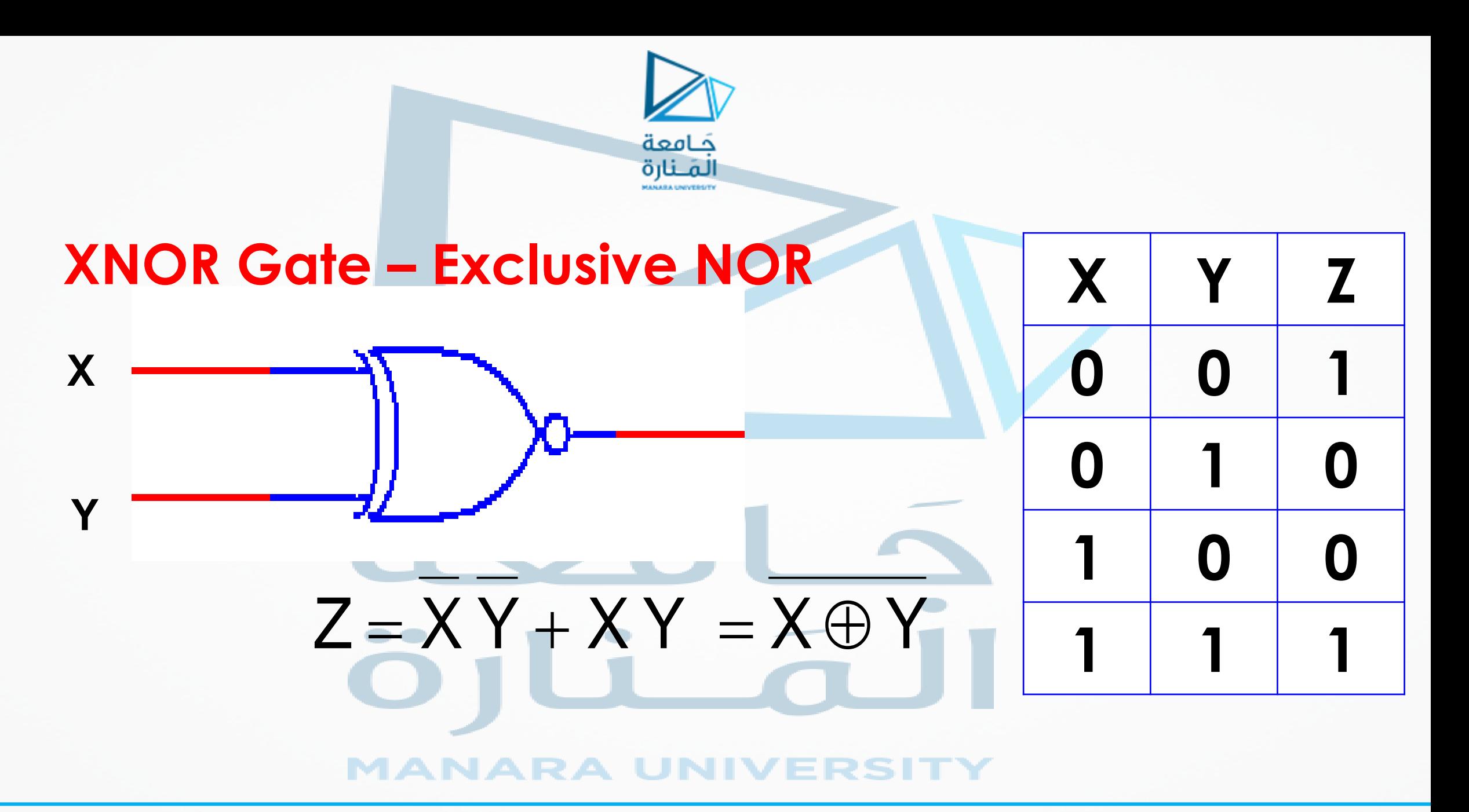

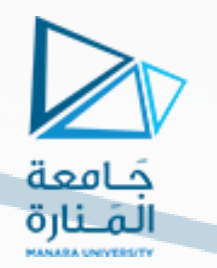

### **Logic Design with XOR & XNOR**

### *Example*

Algebraically manipulate the logic expression for  $F_1$  so that XOR and XNOR gates can be used to implement the function. Other AOI gates can be used as needed.

# $F_1 = XYZ + XYZ + XYZ + XYZ + XYZ$

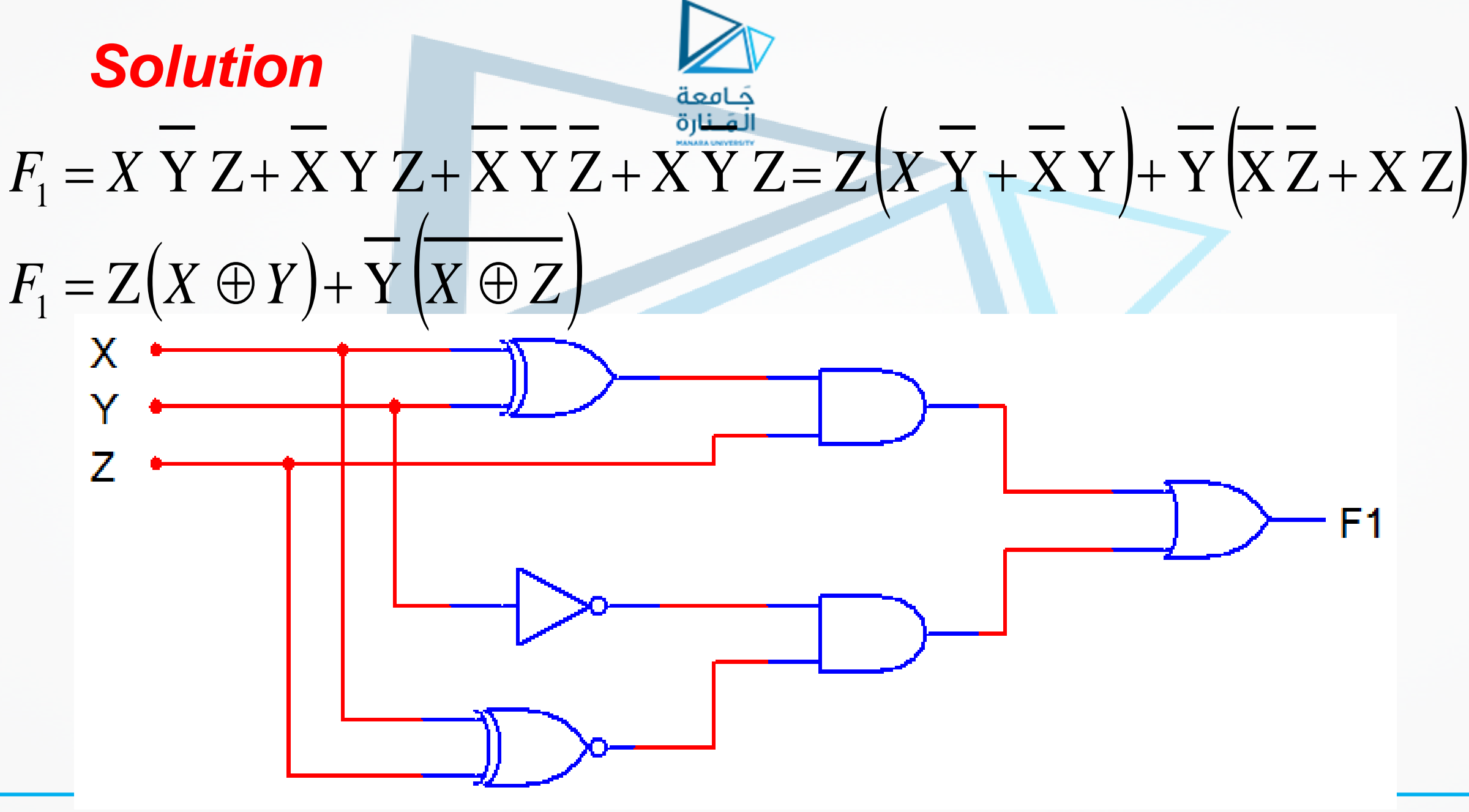